**AutoCAD Keygen Full Version Free Download (2022)**

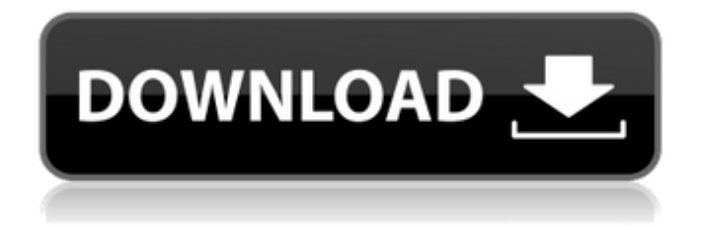

AutoCAD Crack Keygen 2017 was released in September 2016 and is the latest version of AutoCAD. AutoCAD Architecture Since 1982, AutoCAD has grown from a drafting and modeling tool to a package of tools for creating threedimensional, vector-graphic, and raster-graphic models.

Like many other AutoCAD versions, AutoCAD 2017 is a cross-platform application that supports Windows, Mac, and Linux computers. Because AutoCAD is crossplatform, however, features unique to one operating system may not be present in other operating systems. Microsoft's Windows 8 operating system was introduced in 2012. Designed to run on

# touchscreens, this operating system introduced a new, touch-enabled user interface that is designed to run on all of the available hardware in a computer. AutoCAD is the first major CAD package to fully support this operating system. AutoCAD 2017, however, is still available only on Microsoft Windows and is not compatible with Windows 8. Although

Windows 8 was released in 2012, AutoCAD 2017 is compatible only with Windows 7 operating systems, including Windows 7, Windows 8, and Windows 8.1. The new user interface of Windows 8 (left) is designed to run on touchscreens. The old, traditional Windows 7 user interface (right) is not designed to run on touchscreens. Because

AutoCAD is available only on Windows, it cannot be downloaded and installed on a computer running a Linux operating system, such as Linux Mint, Ubuntu, or Fedora. AutoCAD is available on other operating systems, but it is not designed to run on those operating systems. AutoCAD 2017 provides three primary views, or windows, of the model.

These windows, shown in Figure 4-6, are: Name & Info View The Name & Info view is the traditional, top-level view in which you draw, edit, and manipulate model geometry. The Name & Info view can be used to edit objects and dimensions, perform calculations and analysis, and manage drawing settings. For example, you can specify a default pressure when you

# start an object, set up a tolerance distance from an edge or face, and modify the layer style for a new drawing. AutoCAD 2017 also includes the Model Browser, as seen in Figure 4-7. The Model Browser is a navigational window

**AutoCAD Crack For PC 2022**

# Incidents and security updates AutoCAD Cracked

# Accounts frequently releases security updates to protect users from malicious programs. In May 2009, at the height of the H1N1 flu outbreak, Autodesk took action to safeguard their users against the spreading of malicious viruses by removing any files it believed to be associated with the H1N1 virus from their system. References Further reading External

links Video Tutorials AutoCAD Cracked 2022 Latest Version Online Tutor AutoCAD Questions AutoCAD Map Complete AutoCAD Mobile app – current development of mobile applications for AutoCAD Autodesk Exchange Apps Autodesk Exchange Blogs Autodesk Exchange Forums Category:1987 software Category:Autodesk

## Category:Autodesk software Category:Computer-aided design software for Windows

- Category:Computer-aided design software for Linux Category:MacOS graphics software
- Category:Multimedia software Category:Raster graphics editors
- Category:Windows graphicsrelated softwarePreventing A Broken Heart We all know

# what it's like to experience grief. It comes in different flavors for everyone, and we all have a right to mourn, however we choose to do so. "Grief" isn't really the correct word for the emotion we feel when we lose someone. That word connotes how they died, who they were, and how they were missed. Grief is a process that takes time and can be a positive

experience, if we choose to make it one. Unfortunately, in our culture we often choose to let grief become a negative experience. We often do that by pushing the emotion out of our consciousness. It is common to experience fear, anger, and shame, and to try to push them away. These responses are normal, but they are not productive. If we follow the fear and hide

# the truth, it's only going to cause more stress, and if we don't let go of anger and rage, it's only going to cause more frustration and harm. If we are to truly heal, we need to learn to process these emotions, and our approach will vary for each person. However, what is more important than the process is that we allow ourselves to feel the grief. It is only then that the grief

can be fully experienced. Grieving is as much a spiritual process as it is a psychological one. It allows ca3bfb1094

**AutoCAD Crack+ Registration Code Free Download [Mac/Win]**

To generate your own serial number, follow the instructions below: Start Autodesk Autocad in the Windows environment, and in the Autodesk Autocad window click on File menu->Register. Choose License Type as DVD and click next. Choose CD-ROM Autocad installation and

click next. In the Network Setup window, choose the Autodesk Autocad CD-ROM in the CD/DVD drop-down list, click Browse, find the Autodesk Autocad CD-ROM in the Autocad folder, and click Open. On the Network Setup window, configure the settings as shown below: Enter in the number of Users (default 20) Enter the User Password (in this example you can use the

# default 123) Click on OK After this, you will be prompted to register the Autocad DVD and clicking on the "Register" button. You will be given an activation code. Copy this code and go to "About Autodesk Autocad" from the Window menu. Enter the code and click on "Save" TARGET = ipfilter OBJECTS  $=$  ipfilter.o LDADD  $=$  -lpcap all: \$(TARGET).elf %.o: %.c

\$(CC) -c \$(CFLAGS) \$PragerU was founded in 2015 by a conservative video producer who says he wants to "take back the airwaves." "I want to start a conversation about the issues that people care about, but that they're too afraid to talk about," he told Business Insider. "These issues are immigration, war, the environment, healthcare, politics, and

# sports." His target audience? Conservative college students. So why does he think he can get away with so much? "I just write things that people say and then they're angry about it," he

**What's New in the?**

#### Import XREF fields from a file or a drawing. Automatically synchronize

them with your drawing or insert XREFs on the fly. (video: 1:54 min.) Create custom tags with markup properties and associate them with your drawings. (video: 1:26 min.) Extend Reports: Select from a range of unique reports to view and save the results from across your organization. Display and save reports as native objects that can be shared

through email. (video: 1:46 min.) Synchronize with Google Sheets, Excel, Word and Pages. View reports from your office file formats using a native table of contents. Integrate your design and analysis data into external systems. (video: 1:53 min.) Design Check: Automatically test that your drawings will operate as expected in AutoCAD. Record and

validate conditions to quickly find out if your drawing can be opened. (video: 1:51 min.) Test your drawing against every drawing and technical specification that you have. Iterate designs to find defects before committing them to production. (video: 1:54 min.) Design Control: Perform workflow activities and plan project milestones. As you work, automatically

schedule items and tasks to help you stay organized. Review data in reports and print out task lists. (video: 1:54 min.) Enhanced Report Manager: Transform a traditional table of contents report into a rich, interactive object that can be shared through email. Add filters, layers, sort by dimension and see dynamically changing visuals. (video: 1:37 min.)

# Web Viewer: Access hosted web apps and web services directly from within AutoCAD, from any Windows PC or Mac. View, navigate and analyze through web services like Google Maps, Fit360 and Google Sheets, and interact with web apps like Google Docs and Salesforce. (video: 1:45 min.) Enhanced Object Browser: Explore and edit CAD data with a mouse or a

keyboard, regardless of platform. Open files in thirdparty apps and use your design data to work directly with objects in your drawings. (video: 1:50 min.) Improved SolidWorks Integration: Import and link 3D CAD files into your drawing. Receive updates to related drawings when you open a file. Visualize your linked data as part of your drawing. (video: 1:

**System Requirements:**

Processor: 1.6 GHz Dual Core or better Memory: 1 GB RAM Graphics: Radeon HD 5670 or higher DirectX: Version 11 Network: Broadband Internet connection Sound: DirectX compatible sound card Additional Notes: NOTE: Only tested in Windows Vista 64bit on a home built

# system. NOTE: This game will require the use of a controller. NOTE: It may take some time to load into the game. NOTE: The game

#### Related links:

<http://www.readbutneverred.com/wp-content/uploads/2022/07/AutoCAD-53.pdf> <https://www.chiesacristiana.eu/2022/07/24/autocad-2018-22-0-download/> <http://www.giffa.ru/financeinvesting/autocad-free-download-mac-win-latest-2022/> <https://jobdahanday.com/autocad-crack-download-2022-new/> [https://whatsatienda.com/wp](https://whatsatienda.com/wp-content/uploads/2022/07/AutoCAD_Free_WinMac_Updated_2022.pdf)[content/uploads/2022/07/AutoCAD\\_Free\\_WinMac\\_Updated\\_2022.pdf](https://whatsatienda.com/wp-content/uploads/2022/07/AutoCAD_Free_WinMac_Updated_2022.pdf) <https://www.sensoragencia.com/wp-content/uploads/2022/07/mariburr.pdf> <http://www.babel-web.eu/p7/autocad-for-pc/> <https://thecryptobee.com/autocad-crack-activation-free-download-latest/> <http://moonreaderman.com/autocad-2017-21-0-crack-license-code-keygen-3264bit/> <https://eskidiyse.com/index.php/autocad-2017-21-0-crack-download/> <https://clinicalnutrition.ie/wp-content/uploads/2022/07/martal.pdf> [https://obzorkuhni.ru/internet-businessseo/autocad-24-0-crack-activation-code-with](https://obzorkuhni.ru/internet-businessseo/autocad-24-0-crack-activation-code-with-keygen-for-windows-latest-2022/)[keygen-for-windows-latest-2022/](https://obzorkuhni.ru/internet-businessseo/autocad-24-0-crack-activation-code-with-keygen-for-windows-latest-2022/) [https://www.touchegraphik.com/wp](https://www.touchegraphik.com/wp-content/uploads/2022/07/AutoCAD_Crack_WinMac.pdf)[content/uploads/2022/07/AutoCAD\\_Crack\\_WinMac.pdf](https://www.touchegraphik.com/wp-content/uploads/2022/07/AutoCAD_Crack_WinMac.pdf) [https://ksycomputer.com/autocad-crack-torrent-activation-code-free-for-pc](https://ksycomputer.com/autocad-crack-torrent-activation-code-free-for-pc-april-2022/)[april-2022/](https://ksycomputer.com/autocad-crack-torrent-activation-code-free-for-pc-april-2022/)

[http://trzyosly.pl/wp-content/uploads/2022/07/AutoCAD\\_Crack\\_Activation\\_Key.pdf](http://trzyosly.pl/wp-content/uploads/2022/07/AutoCAD_Crack_Activation_Key.pdf) <https://kcmuslims.com/advert/autocad-2017-21-0-crack-free/>

<https://firmy.radom.pl/advert/autocad-2023-24-2-crack-3264bit/>

<https://ukrainefinanceplatform.com/wp-content/uploads/2022/07/wendhath.pdf> [https://www.supherbswholesale.ca/wp-](https://www.supherbswholesale.ca/wp-content/uploads/2022/07/AutoCAD__Crack_Torrent_Free_WinMac_Latest_2022.pdf)

[content/uploads/2022/07/AutoCAD\\_\\_Crack\\_Torrent\\_Free\\_WinMac\\_Latest\\_2022.pdf](https://www.supherbswholesale.ca/wp-content/uploads/2022/07/AutoCAD__Crack_Torrent_Free_WinMac_Latest_2022.pdf) <https://dwfind.org/autocad-incl-product-key-2/>